## Bakım Paket Şablonları

Sistemde mevcut olan varlıklar için bakım paketlerinin oluşturulması ve yönetilebilmesi için kullanılır. Varlıklara paketler halinde bakım emri üretilir. Bu bakım paketleri, varlıklara ait gruplara göre, ait olduğu org birimlere göre oluşturulur. Bakım Paket Şablonları sırasıyla, Ana Menü-Bakım Yönetimi-Tanımlar-Bakım Paket Şablonları-Ekle adımları izlenerek kaydedilir.

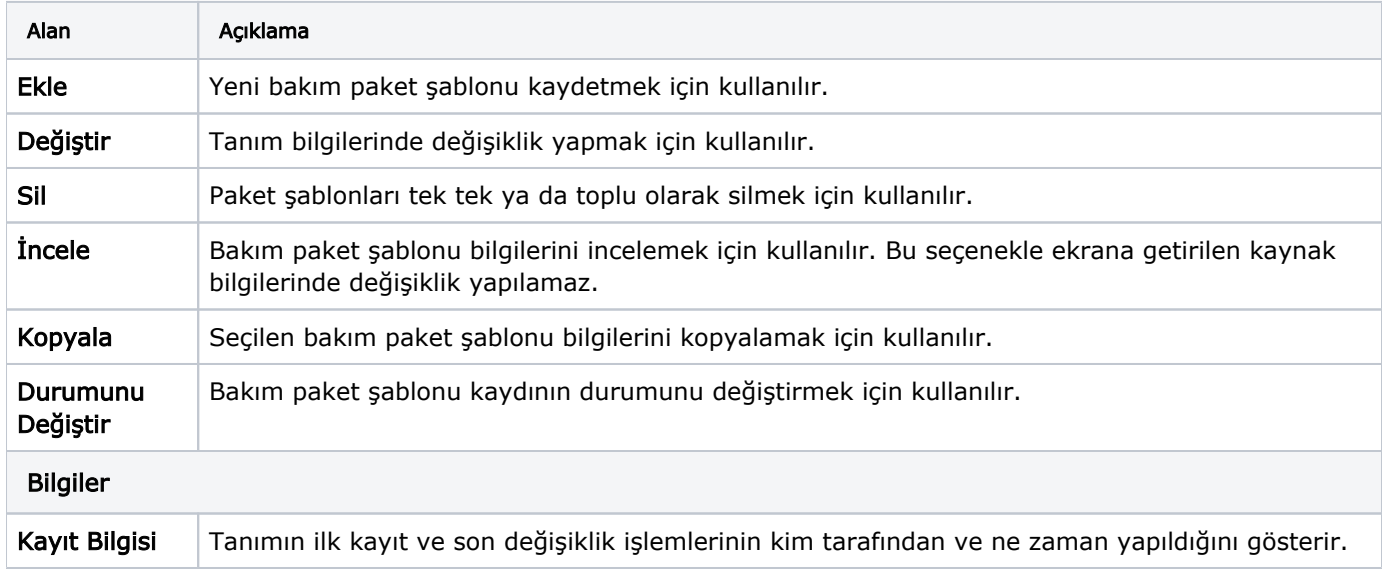